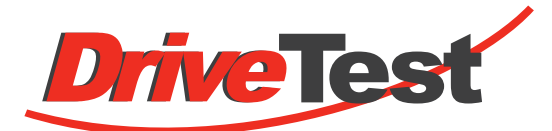

**Erfassen von Geschwindigkeitsprofilen**

# **MotionLab**

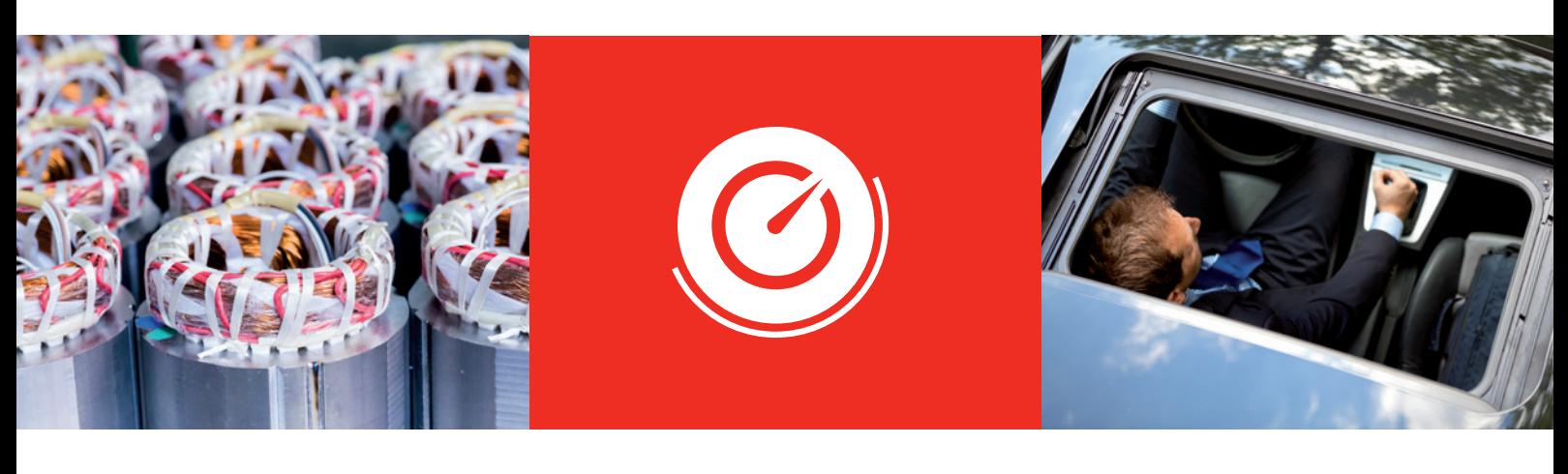

## **Antriebsgeschwindigkeitsprofile erfassen, bewerten, analysieren**

Die **DriveTest GmbH** entwickelt und fertigt Testsysteme für den weltweiten Einsatz in der Automobil- und Eisenbahnindustrie. Als einer der Pioniere der Schließkraftmessung haben wir Testsysteme für die automatische Prüfung von Schließsystemen entwickelt. Aus diesem Know-How haben sich unsere Testsysteme in verschiedene Bereiche und schließlich die Geräuschprüfung entwickelt. Unsere schlüsselfertigen Testsysteme finden Anwendung in der Entwicklung, im Versuch aber auch in der Fertigung. Der Service umfasst die Beratung, Wartung und Kalibrierung der Messgeräte. In der Automobilindustrie gehören Webasto, Daimler, BMW und Volkswagen zu den großen Kunden.

**DriveTest** MotionLab ist eine Software zum Erfassen, Bewerten und Analysieren von charakteristischen Eigenschaften von nicht freilaufenden elektrischen Antrieben. Dazu zählen Geschwindigkeit, Strom und Spannung, die jeweils über der Position dargestellt und bewertet werden. MotionLab ist sowohl als grafische Windows Software für die manuelle Erfassung und Auswertung verfügbar als auch als LabVIEW Bibliothek zur Einbettung in automatisierte Testabläufe. Die LabVIEW Bibliothek kann auch zur Erfassung und Bewertung benutzt werden.

MotionLab zeichnet Strom, Spannung, Drehgeschwindigkeit und Hallsignale von Antriebsbewegungen über die **DriveTest** Velocity Unit auf. Diese kann über eine RS-232- Schnittstelle mit dem PC verbunden werden. Aus den Rohdaten bildet die MotionLab Software eine sogenannte Profildatei, die die aufgezeichneten Verläufe im praktischen TDMS-Format platzsparend festhält.

### **MotionLab auf einen Blick**

- **Erfassen –** Strom, Spannung und Drehgeschwindigkeit von Antrieben können synchron zu einem Positionssignal erfasst werden.
- **Bewerten –** Verläufe können über der Position bewertet werden.
- **Auswerten –** Einzelne oder eine große Anzahl Verläufe können visualisiert werden, um Trends und Ausreißer auf einen Blick zu ermitteln.
- **Automatisiert oder manuell –** Benutzerbediente Erfassung von Antriebsprofilen oder automatisiert im Testsystem.
- **Archivieren und Austauschen –** Antriebsprofile werden effizient in TDMS-

**Drive Test GmbH** info@drivetest.de www.drivetest.de

Adi-Maislinger-Str. 9 81373 München, Germany Tel.: +49 89 74 34 09 40 Fax: +49 89 74 34 09 49

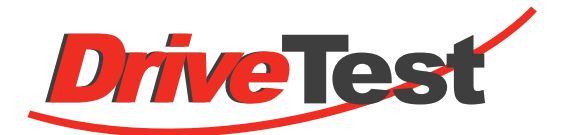

# **MotionLab**

Bewertungsregeln können mit Hilfe einer XML Datei definiert werden, welche die Minimal- und Maximalwerte für die charakteristischen Größen enthält. Die Regeln können auf ein Inkrement genau für beliebig viele Positionsbereiche festgelegt werden. Zusätzlich ermöglicht MotionLab die Umrechnung von Antriebsinkrementen in lineare Positionen der angetriebenen Mechanik, zum Beispiel den Hub eines Fensterhebers. Dies vereinfacht die Bewertung und Analyse der Qualität des Zusammenbaus.

Zur Auswertung von Profilen stellt MotionLab die aufgezeichneten Größen und die Bewertungsregeln in einem Graphen dar. Die gleichzeitige Anzeige von verschiedenen Größen,

zum Beispiel Strom und Spannung, ist in einem kombinierten oder nebeneinanderliegenden Graphen möglich. MotionLab erlaubt die zeitgleiche Darstellung einer großen Anzahl von Profilen. Dadurch werden Trends und Ausreißer sofort erkennbar. Eine prozentuale Durchfallrate bezüglich der geladenen Bewertungsregeln wird jederzeit eingeblendet.

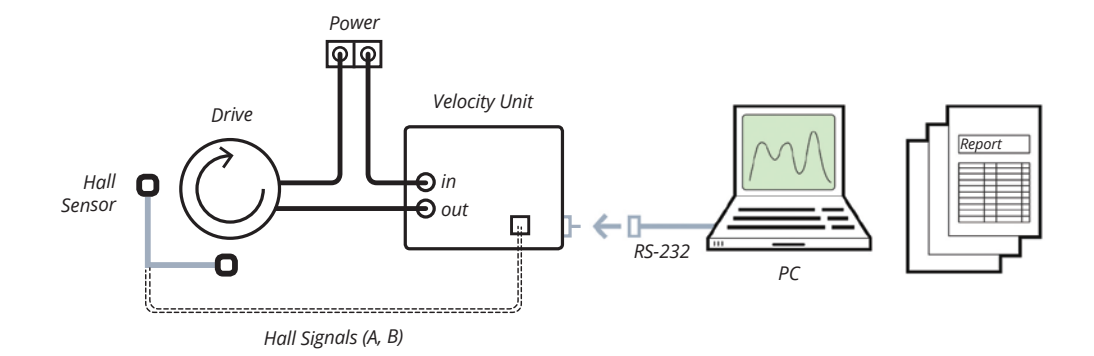

## **Lieferumfang:**

### **Option A:**

MotionLab Stand-alone Software für Windows zur Auswertung und manuellen Erfassung von Antriebsprofilen.

### **Option B:**

MotionLab Bibliothek für National Instruments LabVIEW zur Verwendung in automatischen Prüfabläufen.

### **Hardware:**

DriveTest Velocity Unit zum synchronen Messen von Strom, Spannung und Hall-Signalen. Verwendung mit MotionLab Stand-alone oder LabVIEW Bibliothek. Die Kommunikation wird über die RS-232-Schnittstelle realisiert. Die Betriebsspannung ist 24V.

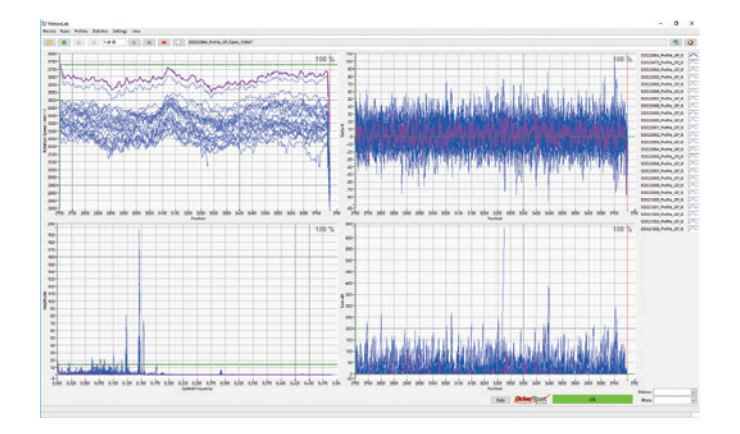

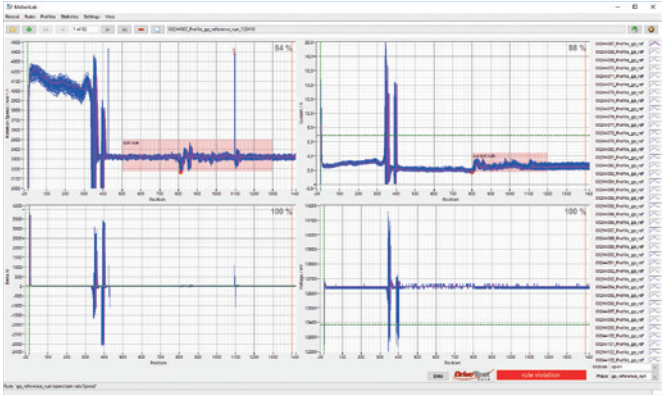